## **Customer Instructions**

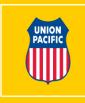

- Customer should email Agreement for Services form to UP.
- Form can be downloaded from (https://www.up.com/real\_estate/index.htm)
  - Completed form should be emailed to <u>flagging@up.com</u>
  - It is important to provide accurate billing contact information
  - If request is approved
    - UP will provide the authorization of services form to the billing contact
    - Billing contact is responsible for forwarding the form to concerned personnel
    - Customer should contact UP Engineering to schedule service
      - Contact information will be provided on the authorization form
    - Customer should provide the authorization number to the flagman.
  - If request is denied
    - UP will provide details and customer is expected to address the concerns
    - UP will re-evaluate the request if the concerns are adequately addressed